## Sharing a Calendar

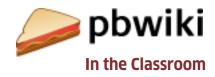

What is the calendar plugin?

A plugin is a simple widget that you can insert into your wiki (see the image for other examples).

The Calendar plugin is an easy way for teachers to share deadlines and test dates. Everyone who has access to your wiki is able to view your calendar and add in their own schedule.

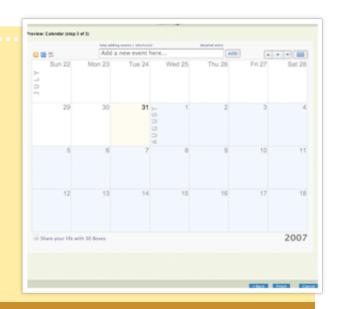

How do I get started?

1 Create a wiki at pbwiki.com

Click "Edit page"

3 Click "Insert plugin"

Choose "Productivity"

5 Select calendar

6 Press save. Your calendar is live! Click on the calendar to insert a date. How can I use the calendar plugin?

A Set assignment deadlines

Share test and quiz dates

Plan student vacations

Schedule field trips and activities

PBwiki lets you create a free educational wiki in 30 seconds. (A wiki is a web page that multiple people can edit.) Use PBwiki to create your own safe online space where you and your students build a shared space to exchange files, collaborate on group projects, and share knowledge.

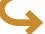